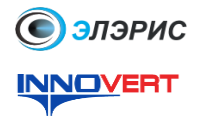

## Преобразователь частоты **INNOVERT IDD mini PLUS** Краткое описание\*

#### $\mathbf{1}$ **ВВЕДЕНИЕ**

Благодарим Вас за выбор универсального многофункционального высокоэффективного преобразователя частоты. INNOVERT IDD mini PLUS - простой, компактный и экономичный -<br>преобразователь частоты с основным набором параметров и расширенным функционалом.<br>Рисунки и схемы в данной инструкции приведены для удобства описания; они могут отличаться в деталях от модернизированных версий преобразователя.

 $\ ^{n}$  .

Данное описание должно храниться у конечного пользователя для проведения технического обслуживания.

#### $2.$ **ОБОЗНАЧЕНИЕ**

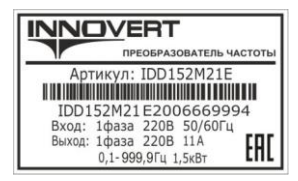

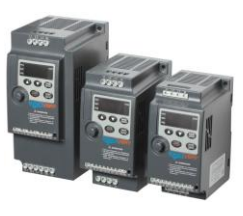

# IDD 152 M 2 1 E

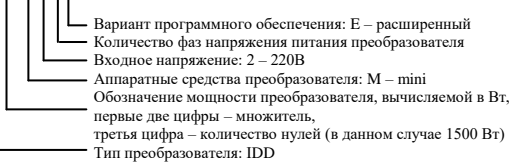

#### РАЗМЕРЫ (мм)  $\overline{3}$ .

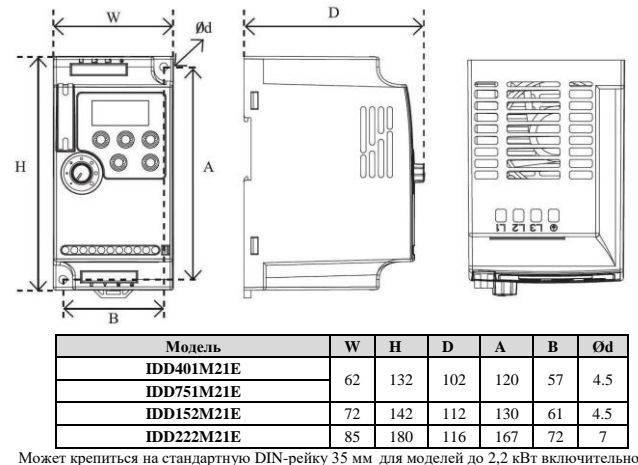

#### ОПИСАНИЕ КНОПОК  $\mathbf{4}$ .

пуск/впр/нзл/стоп **Лисплей** ...<br>отображает частоту заданную и выходную,

светодиодные индикаторь

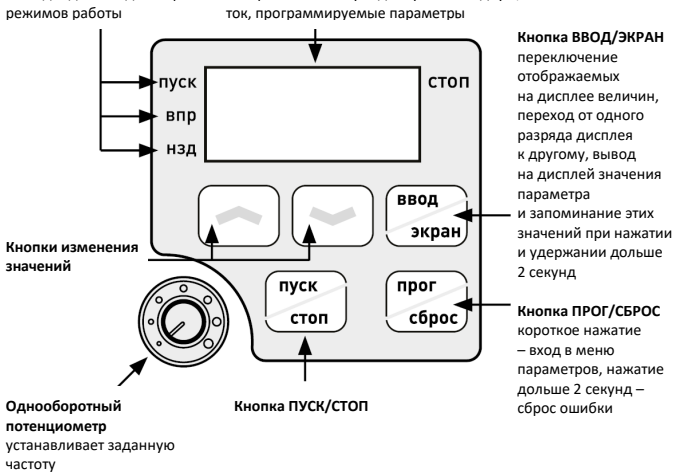

#### **ХАРАКТЕРИСТИКИ** 5.

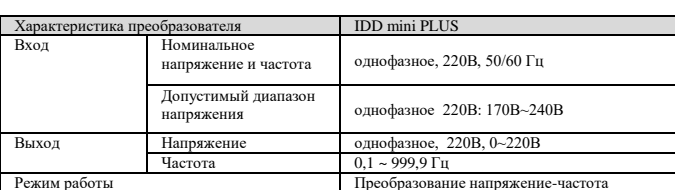

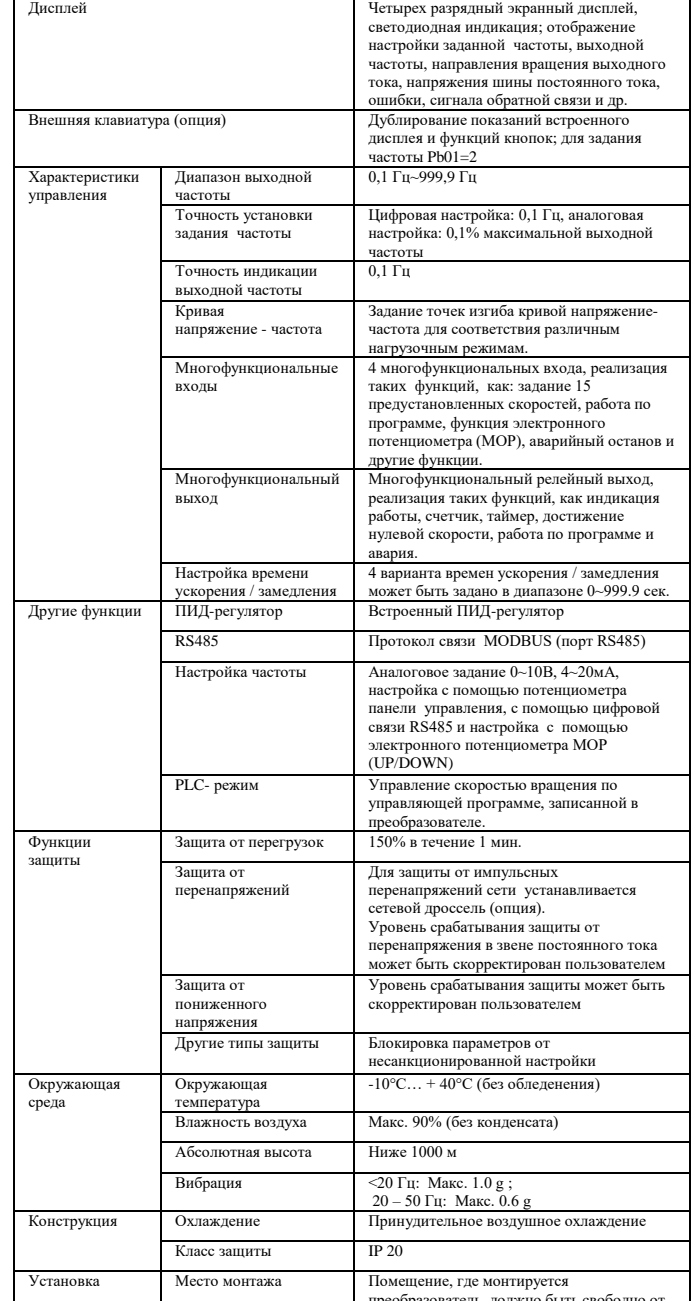

### СХЕМА ПОДКЛЮЧЕНИЯ 6.

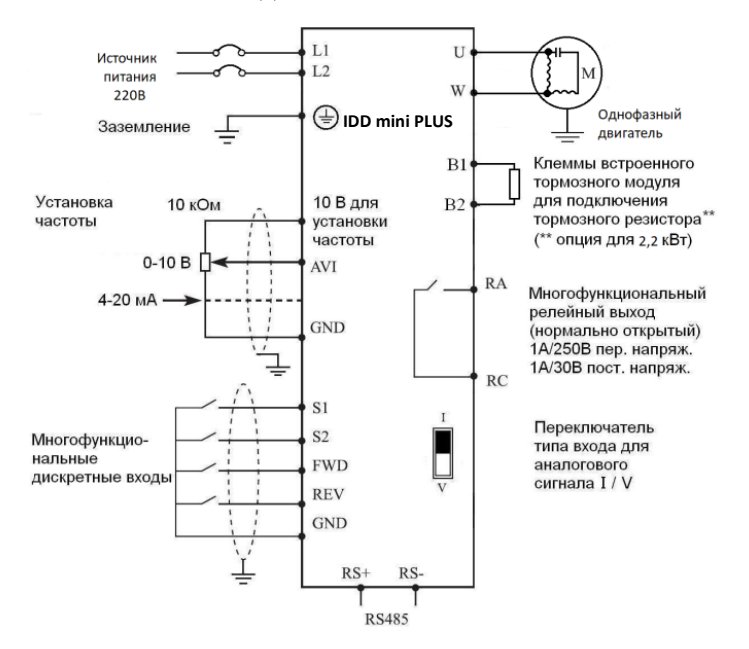

преосразователь, до

\*Подр обная инструкция на сайте <u>\_\_http://eleris.ru</u>

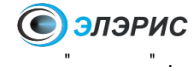

# 7. ПАРАМЕТРЫ

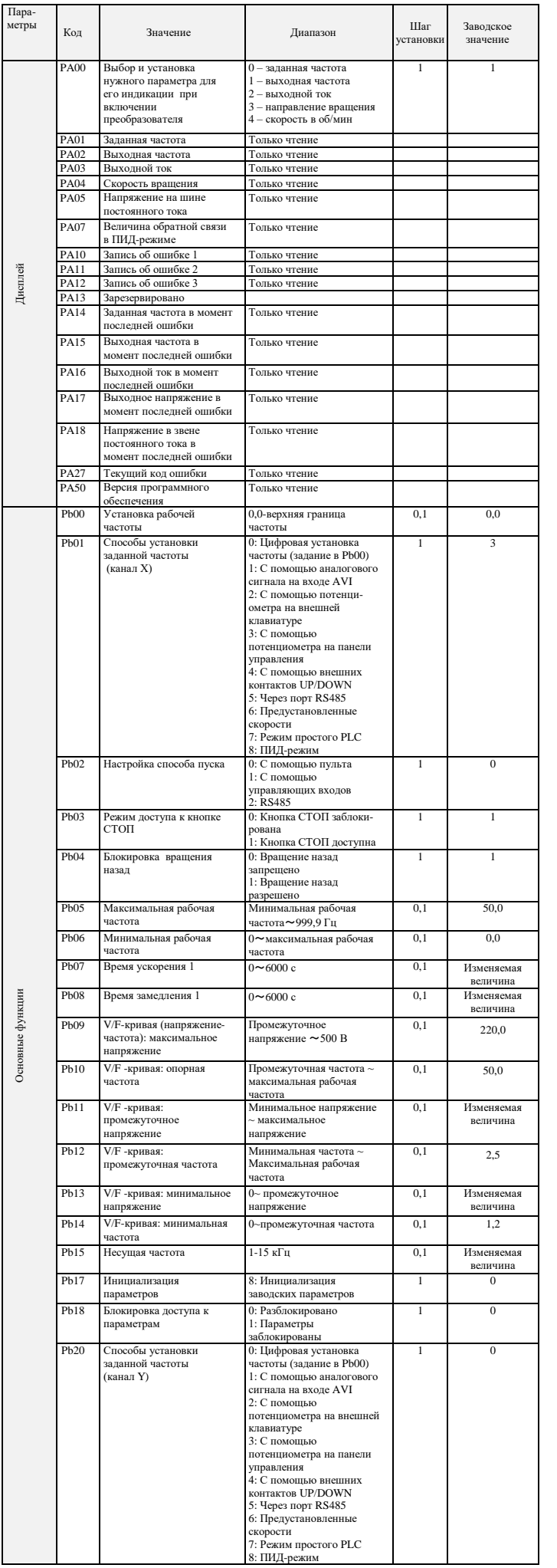

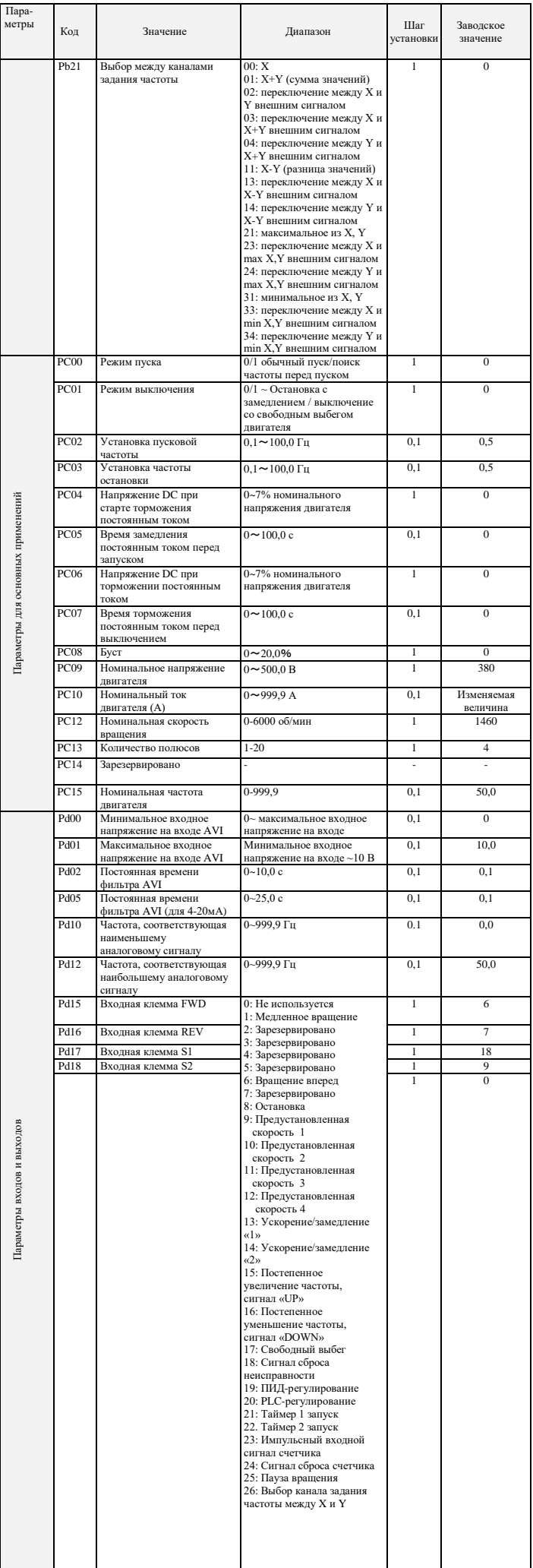

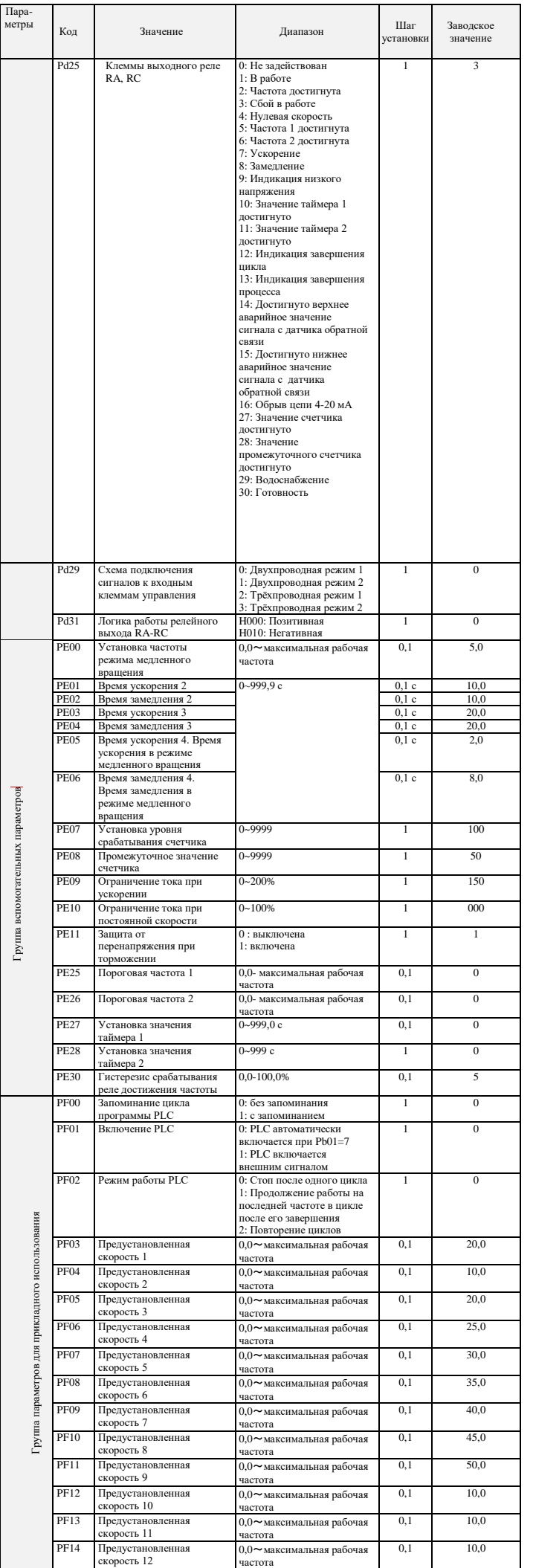

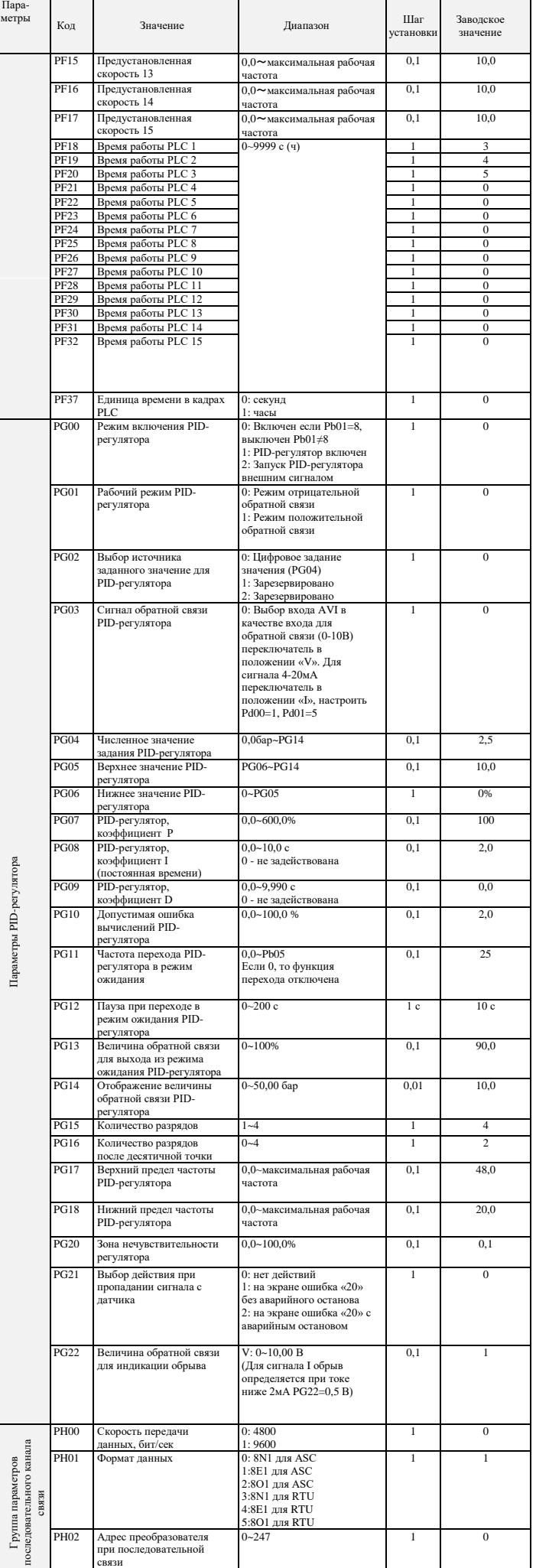

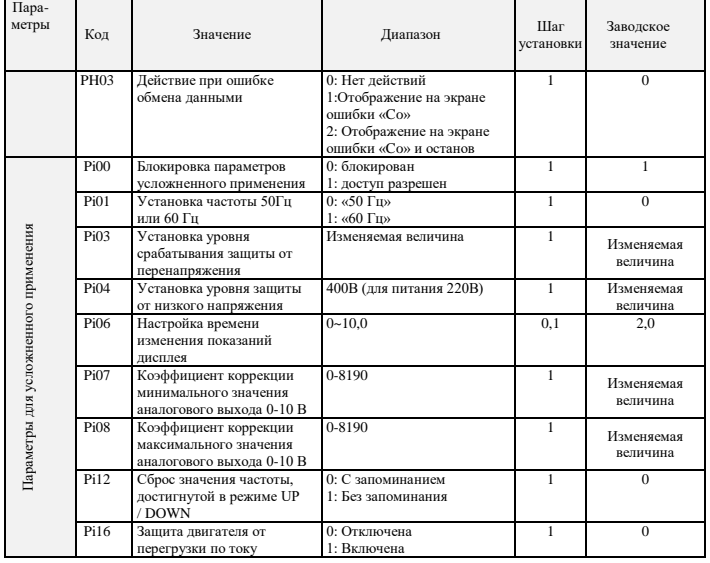

### **8. КОДЫ ОШИБОК**

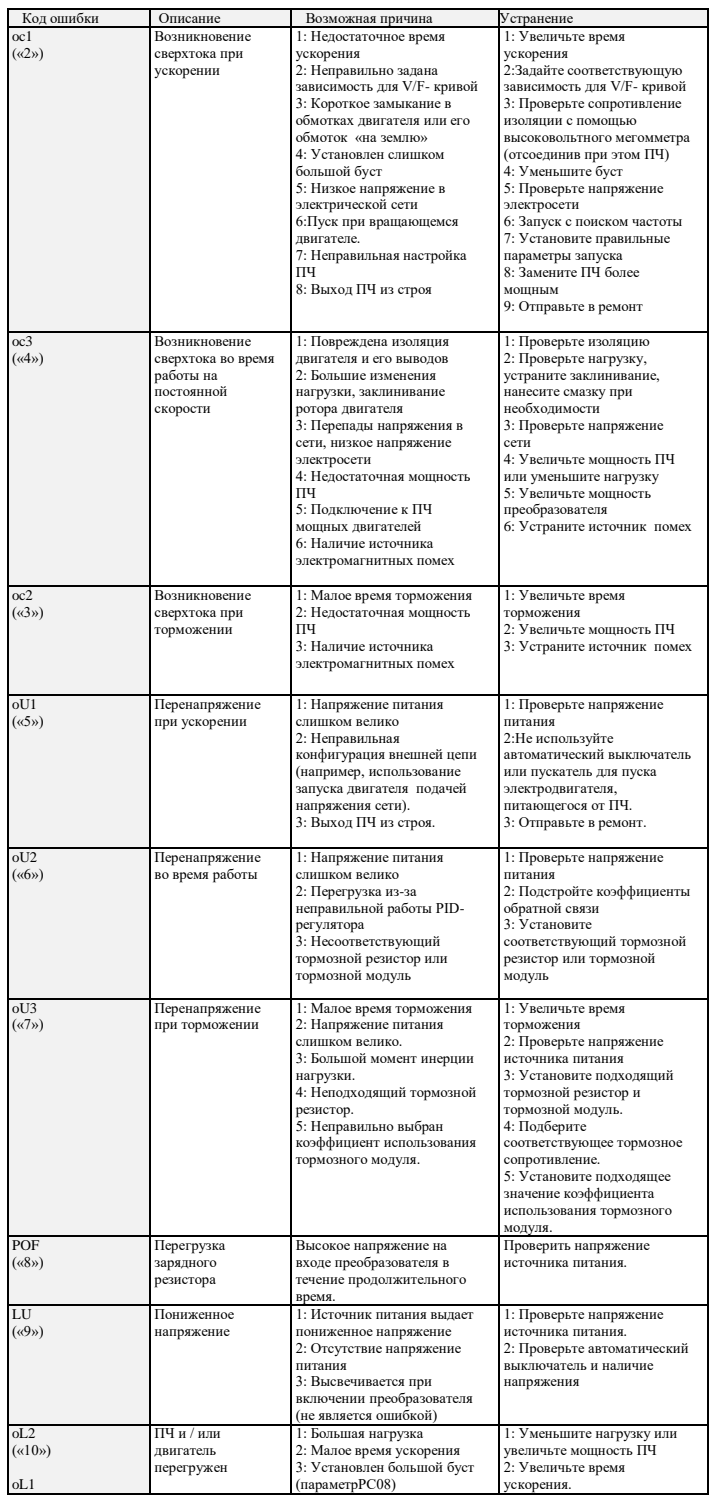

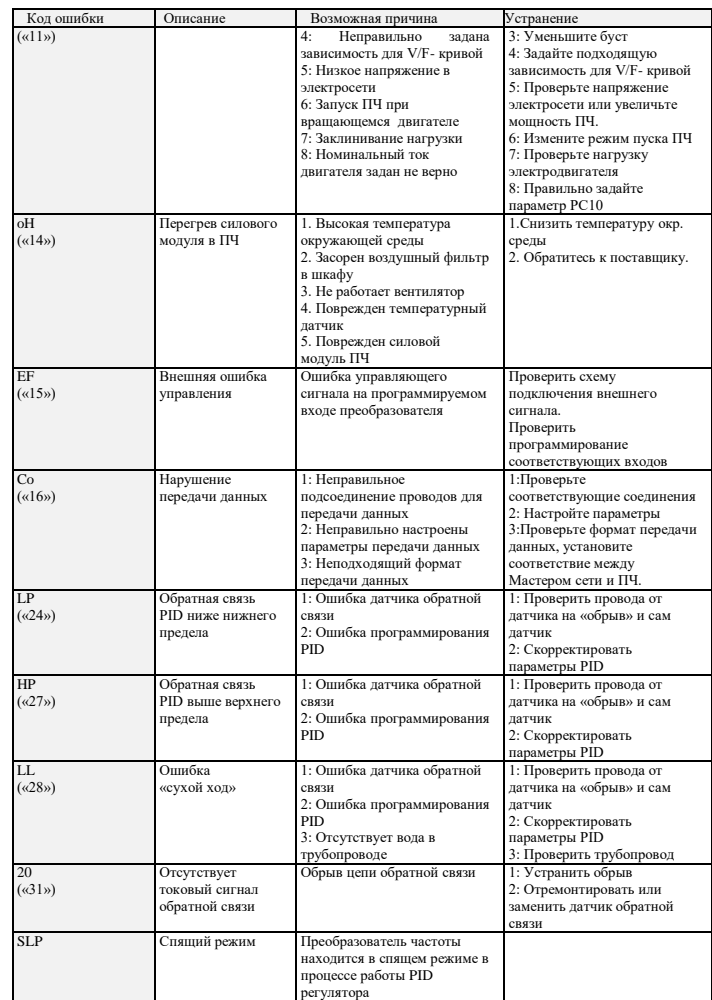

### **9. ХАРАКТЕРИСТИКИ ПРЕОБРАЗОВАТЕЛЕЙ ЧАСТОТЫ**

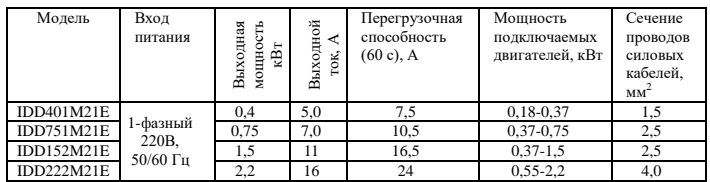